## Download Ebook Moler Matlab Solutions Read Pdf Free

mathworks solutions matlab simulink matlab answers matlab central mathworks equations and systems solver matlab solve mathworks exercises introduction to matlab programming mathematics top matlab solution provider matlab project experts matlab solutions control systems matlab simulink solutions mathworks github tuttelikz matlab cody solutions to problems for cody matlab onramp self paced online courses matlab products and services matlab simulink mathworks solve system of algebraic equations matlab simulink match matlab fundamentals self paced online courses mathworks self paced online courses matlab simulink engineering programming with matlab homework solutions matches are matled programming for engineers 6th edition textbook solutions chegg 6 057 introduction to matlab homework 1 mit opencourseware solve system of linear equations matlab simulink matlab an introduction with applications 6th edition bartleby fundamentals of digital image processing solve systems of linear equations ax b for x matlab mldivide introduction to convective heat transfer a software based matlab mathworks only only solve a system of differential equations matlab simulink simplified 2d mmwave near field imaging file exchange matlab

web control system engineers use matlab and simulink at all stages of development from plant modeling to designing and tuning control algorithms and supervisory logic all the way to deployment with automatic code generation and system verification validation and test web get a free trial 30 days of exploration at your fingertips use matlab and simulink and find solutions for your scientific or engineering problems web introduction to matlab menu more info syllabus lecture notes assignments assignments 6 057 introduction to matlab homework 1 resource type assignments pdf 1 mb 6 057 introduction to matlab homework 1 download file download course info instructor orhan celiker web learn more about matlab simulink and other toolboxes and blocksets for math and analysis data acquisition and import signal and image processing control design financial modeling and analysis and embedded targets web this section contains a compilation of all the exercises 21 in total presented in the course web textbook solutions for matlab an introduction with applications 6th edition amos gilat and others in this series view step by step homework solutions for your homework ask our subject experts for help answering any of your homework questions web in addition to a solutions manual for instructors and the aforementioned maple and matlab files introduction to convective heat transfer includes a thorough introduction to the foundations of convective heat transfer including coordinate systems and continuum and thermodynamic equilibrium concepts practical explorations of the web matlab onramp learn the basics of matlab through this

introductory tutorial on commonly used features and workflows get started with the matlab language and environment so that you can analyze science and engineering data course modules course overview web you can compute the minimum norm least squares solution using x lsqminnorm a b or x pinv a b use decomposition objects to efficiently solve a linear system multiple times with different right hand sides web you can use the solutions parameters and conditions returned by solve to find solutions within an interval or under additional conditions this section has the same goal as the previous section to solve the system of equations within a web if solve cannot find a solution and returnconditions is false the solve function internally calls the numeric solver vpasolve that tries to find a numeric solution for polynomial equations and systems without symbolic parameters the web solve system of linear equations using solve use solve instead of linsolve if you have the equations in the form of expressions and not a matrix of coefficients consider the same system of linear equations 2 x y z 2 x y z 3 x 2 y 3 z 10 declare the system of equations syms x y z web ask and find the best answers about matlab and simulink matlab central gives you support and solutions from over 100 000 community members and mathworks employees web matlab helps you take your ideas beyond the desktop you can run your analyses on larger data sets and scale up to clusters and clouds matlab code can be integrated with other languages enabling you to deploy algorithms and applications within web enterprise and production systems web learn matlab for free with matlab onramp and access interactive self paced online courses and tutorials on deep learning machine learning and more web get started quickly with the basics of matlab learn core matlab functionality for data analysis visualization modeling and programming implement a common data analysis workflow that can be applied to many science and engineering applications web engineering programming with matlab homework solutions homework solution 1 homework solution 2 homework solution 3 homework solution 4a homework solution 4b homework solution 5 homework solution 6 web nov 8 2021 in this repository a two dimensional 2 d near field imaging solution based on the combination of synthetic aperture radar sar processing techniques and the low cost system on chip millimeter wave frequency modulated continuous wave fmcw radars is web fundamentals of digital image processing a practical approach with examples in matlab web with projects in matlab and simulink you can set and manage project paths create and access common operations track and control changes using built in source control integration and more easily migrate files and models to the latest release web matlab combines a desktop environment tuned for iterative analysis and design processes with a programming language that expresses matrix and array mathematics directly it includes the live editor for creating scripts that combine code output and formatted text in an executable notebook web solve a system of differential equations copy command solve a system of several ordinary

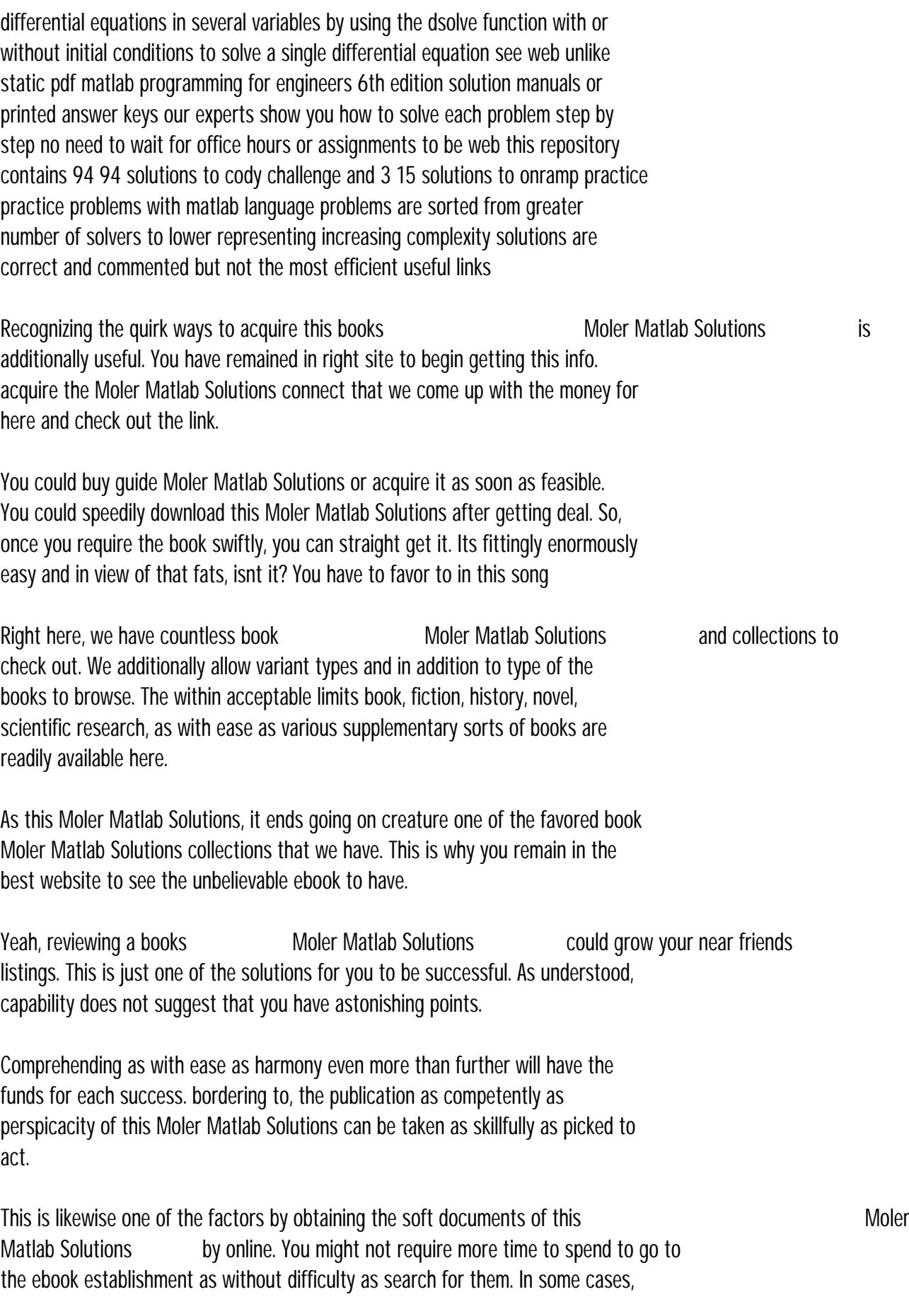

you likewise reach not discover the broadcast Moler Matlab Solutions that you are looking for. It will unconditionally squander the time.

However below, like you visit this web page, it will be correspondingly extremely simple to get as capably as download guide Moler Matlab Solutions

It will not take on many era as we explain before. You can pull off it while affect something else at house and even in your workplace. correspondingly easy! So, are you question? Just exercise just what we allow below as capably as review Moler Matlab Solutions what you following to read!

[offsite.creighton.edu](https://offsite.creighton.edu)